# **7games baixar apk**

- 1. 7games baixar apk
- 2. 7games baixar apk :tudo sobre cassino roleta
- 3. 7games baixar apk :jogo das mines esporte da sorte

## **7games baixar apk**

Resumo:

**7games baixar apk : Bem-vindo ao mundo das apostas em mka.arq.br! Inscreva-se agora e ganhe um bônus emocionante para começar a ganhar!**  contente:

## **7games baixar apk**

No Brasil, o Google Play Store é a loja de aplicativos mais popular para dispositivos Android. Se você acabou de comprar um novo dispositivo ou deseja instalar um jogo em 7games baixar apk particular, este guia está aqui para ajudá-lo. Abaixo, você encontrará etapas claras e concisas sobre como instalar jogos no Google Play Store no seu dispositivo.

### **7games baixar apk**

Certifique-se de que o seu dispositivo Android esteja conectado à Internet. Você pode fazer isso por meio de Wi-Fi ou dados móveis.

### **Passo 2: Abra o Google Play Store**

Toque no ícone do Google Play Store em 7games baixar apk 7games baixar apk tela inicial ou no menu de aplicativos do seu dispositivo.

### **Passo 3: Pesquise pelo Jogo**

Toque no ícone de pesquisa no canto superior direito e digite o nome do jogo desejado. Toque no botão "Pesquisar" em 7games baixar apk seguida.

#### **Passo 4: Baixe e Instale o Jogo**

Na página do jogo, toque no botão "Instalar" e espere a conclusão do download e instalação. Isso pode levar algum tempo, dependendo do tamanho do jogo e da velocidade da 7games baixar apk conexão à Internet.

### **Passo 5: Inicie o Jogo**

Após a instalação, você verá um ícone do jogo em 7games baixar apk 7games baixar apk tela inicial ou no menu de aplicativos. Toque nele para iniciar o jogo e aproveitar.

### **Obtenha o Melhor dos Jogos no Google Play Store**

No Brasil, o Google Play Store oferece uma ampla variedade de jogos para Android, desde jogos casuais até jogos de realidade virtual de alta qualidade. Alguns jogos podem ser gratuitos, enquanto outros podem exigir uma compra única ou assinaturas mensais. Certifique-se de verificar as opiniões e avaliações de outros jogadores antes de fazer uma compra.

Agora que você sabe como instalar jogos no Google Play Store, é hora de se divertir e explorar o mundo dos jogos em 7games baixar apk seu dispositivo Android. Não se esqueça de manter seu dispositivo e aplicativos atualizados para garantir a melhor experiência de jogo possível. Baixe grátis para competir em 7games baixar apk torneios e ganhar dinheiro real, entre outros ! Estamos compenhados de fornecer uma plataformade jogos a competição social segura que todos os nossos jogadores. Jogue Jogos Gratu- Ganhe Dinheiro Real!" - Jogante por graça usando ingressos ou participe do tempo baseado Em 7games baixar apk habilidades Para ganhando

dosem valor reais? Pocket7Games: Gannhou ouro na App Store da Appleappsa1.apple : o cativo Como importar jogo japoneses par Android 1 Instale Tunnelar ( nova to ainda estiver usando a VPN) 4 Download coisas(também já com XN ) Como importar jogos japoneses Android? : s/LearnJapanese - Reddit n reddit. Aprenderjaponês ; comentários >

how\_to\_\_import

## **7games baixar apk :tudo sobre cassino roleta**

## **7games baixar apk**

No mundo moderno, cada vez mais pessoas estão optando por jogos de cassino online, uma alternativa divertida e emocionante que pode ser acessada a qualquer hora e lugar. Com a tecnologia Android e iOS, os jogadores podem agora jogar seus jogos de cassino favoritos usando aplicativos desenvolvidos especialmente para essas plataformas. Um dos aplicativos que está causando sensação no mercado é o aplicativo de cassino 7Games, que fornece a melhor experiência de cassino sob a palma de suas mãos.

### **7games baixar apk**

O aplicativo 7Games é um dos melhores aplicativos de cassino atualmente disponível para dispositivos Android e iOS. Com uma sólida reputação em 7games baixar apk toda a indústria, o aplicativo suporta jogos de cassino de alta qualidade juntamente com apostas esportivas online. O aplicativo já conquistou milhões de usuários de todo o mundo, graças à 7games baixar apk interface fácil de usar e à grande variedade de jogos disponíveis.

### **Como baixar o aplicativo 7Games?**

Para começar, há duas formas de baixar e instalar o aplicativo 7Games. O primeiro passo é criar uma conta no site oficial da 7Games. O registro é bastante simples e rápido, e você pode fazê-lo clicando {nn}. Depois de se registrar, é necessário criar uma promoção no link PROMOES. Em seguida, faça um depósito para receber o bônus. Uma vez feito, você pode prosseguir para baixar o aplicativo.

Existem duas maneiras de baixar o aplicativo: você pode fazer download e instalar o 7Games APK no seu dispositivo, ou baixá-lo diretamente do Google Play Store ou da Apple App Store. Para baixar e instalar o arquivo APK, basta pesquisar 7Games no seu navegador e clicar em 7games baixar apk "Baixar Aplicativo". O arquivo .apk será baixado e instalado em 7games baixar apk seu dispositivo. Se preferir usar a Google Play Store ou a App Store, procurar "7Games" e

selecionar o aplicativo principal para instalação.

### **Jogos oferecidos no aplicativo 7Games**

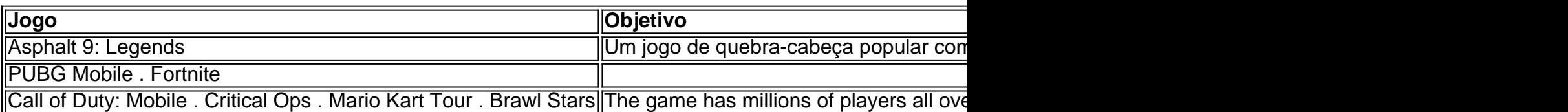

Em resumo, o aplicativo 7Games é a escolha ideal para qualquer um que quiser jogar games de cassino e apostas esportivas on-line, independentemente da plataforma. Registre-se em 7games baixar apk <a href="https://clicjogos/7-games/az </div>

## **7games baixar apk**

No Brasil, milhões de pessoas jogam jogos no seu celular usando o Google Play Jogos. Se você ainda não o instalou no seu dispositivo móvel, não se preocuite - nós estamos aqui para ajudar! Neste artigo, você vai aprender como baixar e instalar o Google Play Jogos no seu celular passo a passo.

### **7games baixar apk**

Antes de tudo, é importante verificar se o seu celular é compatível com o Google Play Jogos. A maioria dos smartphones e tablets modernos são compatíveis, mas é sempre bom conferir. Para verificar se o seu dispositivo é compatível, siga estas etapas:

- 1. Abra o aplicativo "Configurações" no seu celular.
- 2. Clique em 7games baixar apk "Sobre o dispositivo" ou "Informações do dispositivo".
- 3. Procure a seção "Versão do Android" ou "Sistema operacional" para ver qual sistema operacional o seu celular está usando.

Se o seu celular estiver usando o Android 4.0 ou uma versão superior, ele é compatível com o Google Play Jogos.

### **Passo 2: Baixe e instale o Google Play Jogos**

Agora que você confirmou que o seu celular é compatível, é hora de baixar e instalar o Google Play Jogos. Siga estas etapas:

- 1. Abra o aplicativo "Google Play" no seu celular.
- 2. Na barra de pesquisa, digite "Google Play Jogos" e pressione "Enter".
- Selecione o aplicativo "Google Play Jogos" nos resultados de pesquisa e clique no botão 3. "Instalar".
- 4. Espere alguns minutos enquanto o aplicativo é baixado e instalado no seu celular.

### **Passo 3: Inicie o Google Play Jogos e comece a jogar**

Parabéns, você instalou com sucesso o Google Play Jogos no seu celular! Agora é hora de começar a jogar. Siga estas etapas:

- 1. Abra o aplicativo "Google Play Jogos" no seu celular.
- 2. Crie ou faça login em 7games baixar apk 7games baixar apk conta do Google, se ainda não tiver feito isso.

3. Navegue pelos jogos disponíveis e selecione um para começar a jogar.

Observação: Algumas vezes, o Google Play Jogos pode vir pré-instalado em 7games baixar apk alguns celulares, então não é necessário baixar e instalar o aplicativo.

Agora que você sabe como baixar e instalar o Google Play Jogos no seu celular, é hora de se divertir e jogar! Lembre-se de que alguns jogos podem exigir pagamentos para desbloquear níveis ou recursos extras. No Brasil, esses pagamentos costumam ser feitos em 7games baixar apk reais (R\$).

Esperamos que este artigo tenha ajudado a esclarecer como baixar e instalar o Google Play Jogos no seu celular. Se você tiver alguma dúvida ou problema, não hesite em 7games baixar apk entrar em 7games baixar apk contato conosco. Divirta-se jogando!

## **7games baixar apk :jogo das mines esporte da sorte**

O técnico Thiago Carpini segue tão respaldado quanto no começo do ano pela diretoria o São Paulo e não corre risco de ser demitido pelo Tricolor.

A diretoria vê a oscilação no desempenho do time em 7games baixar apk campo, mas valoriza os objetivos cumpridos. O São Paulo já quebrou o tabu na Neo Química Arena e venceua Supercopa da avançou à primeira colocação pelo grupo No Paulistão 2024.

A cúpula Tricolor leva em 7games baixar apk consideração fatores que fogem ao controle de Carpini na avaliação.A equipe sofreu com lesões neste iníciode temporada e, no jogo final a atuouem um gramado Em condições precárias!

Mariana Londres

Como o governo Lula vê esse papel da Petrobras?

Noah Scheffel

E o Oscar vai para: a falta de diversidade

Wálter Maierovitch

Trump usa guerras para destruir Biden e eleição

**Casagrande** 

Caso Rojas mostra herança maldita de Duílio

Atuação em 7games baixar apk grandes momentos versus o tempo de trabalho pesa a favor, Carpini. Além da vitória contra os Corinthians e do título na Supercopa que A diretoria são-paulina entende não foi prejudicada pela arbitragem nos clássicoscontra Santos – derrota; E Palmeiras empate!

O fator arbitragem também é levado em 7games baixar apk conta na avaliação. Decisões questionadas pelo São Paulo durante o torneio poderiam ter deixado a equipe jogar uma partida mais tranquila da última rodada, já classificada para as quartas mesmo no grupo "mais difícil" do **Estadual** 

Carpini levou o São Paulo à terceira melhor campanha do Estadual, mesmo quase sendo eliminado na última rodada. Ele tem 61% de aproveitamento e perdeu somente dois dos 13 jogos no ano que tenta chegarà segunda final consecutiva em 7games baixar apk estadual — um mês passado a dirigindo os Água Santa com venceu parao Palmeirasde Abel), mas ainda assim foi eleito O pior técnico da torneio!

Quer saber tudo o que rola com a São Paulo sem precisar se mexer? Conheça e siga um novo canal do 7games baixar apk dedicado ao time no WhatsApp.

De 4, frango assado e muito mais: famosos revelam posição preferida no sexo Jogo dos erros: veja 16 distorções na {img} editada por Kate Middleton

Mourão: Governo Bolsonaro teve fim melancólico; tínhamos de admitir derrota

Dia de Champions: Barcelona encara última chance da vaga no 'Super Mundial'

São Paulo oscila, mas Carpini não balança no cargo. Saiba os motivos

Al-Hilal pode bater recorde sem Neymar: como está a recuperação do craque? Ela achou que não fosse mais remar e hoje briga por primeira vaga olímpica

António Oliveira convence medalhões do Corinthians sem esquecer da base

Reforçado, Inter bate recorde de sócios e prevê quase R\$ 100 milhões no ano 10 jogos sem sofrer gols: sequência do Fla faz inveja nos grandes europeus Paris-2024 terá surfe no mar dos 'crânios quebrado.': quais os riscos? Como Fabrício Bruno soube de convocação à seleção após destaque no Flamengo Ferrari espera Sainz de volta na Austrália e tem Bearman como opção Brax faz proposta de R\$ 240 milhões para Corinthians por TV do Brasileiro Palmeiras descarta Canindé e mantém Arena Barueri como segunda casa

Author: mka.arq.br Subject: 7games baixar apk Keywords: 7games baixar apk Update: 2024/7/29 8:30:44